$<<$   $>>$ 

<<计算机应用基础项目化教程>>

- 
- 13 ISBN 9787122150547
- 10 ISBN 7122150542

 $\overline{\phantom{a}}$ 

出版时间:2012-10

 $(2012-10)$ 

 $,$  tushu007.com

PDF

## http://www.tushu007.com

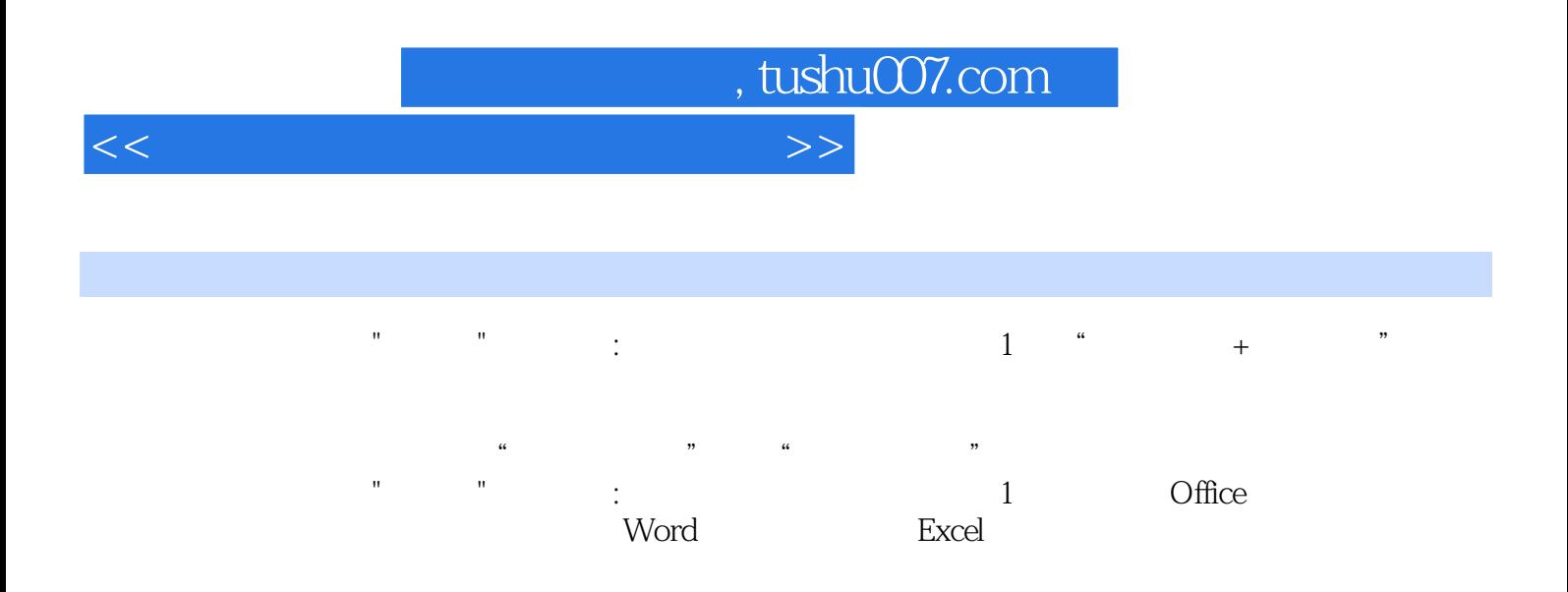

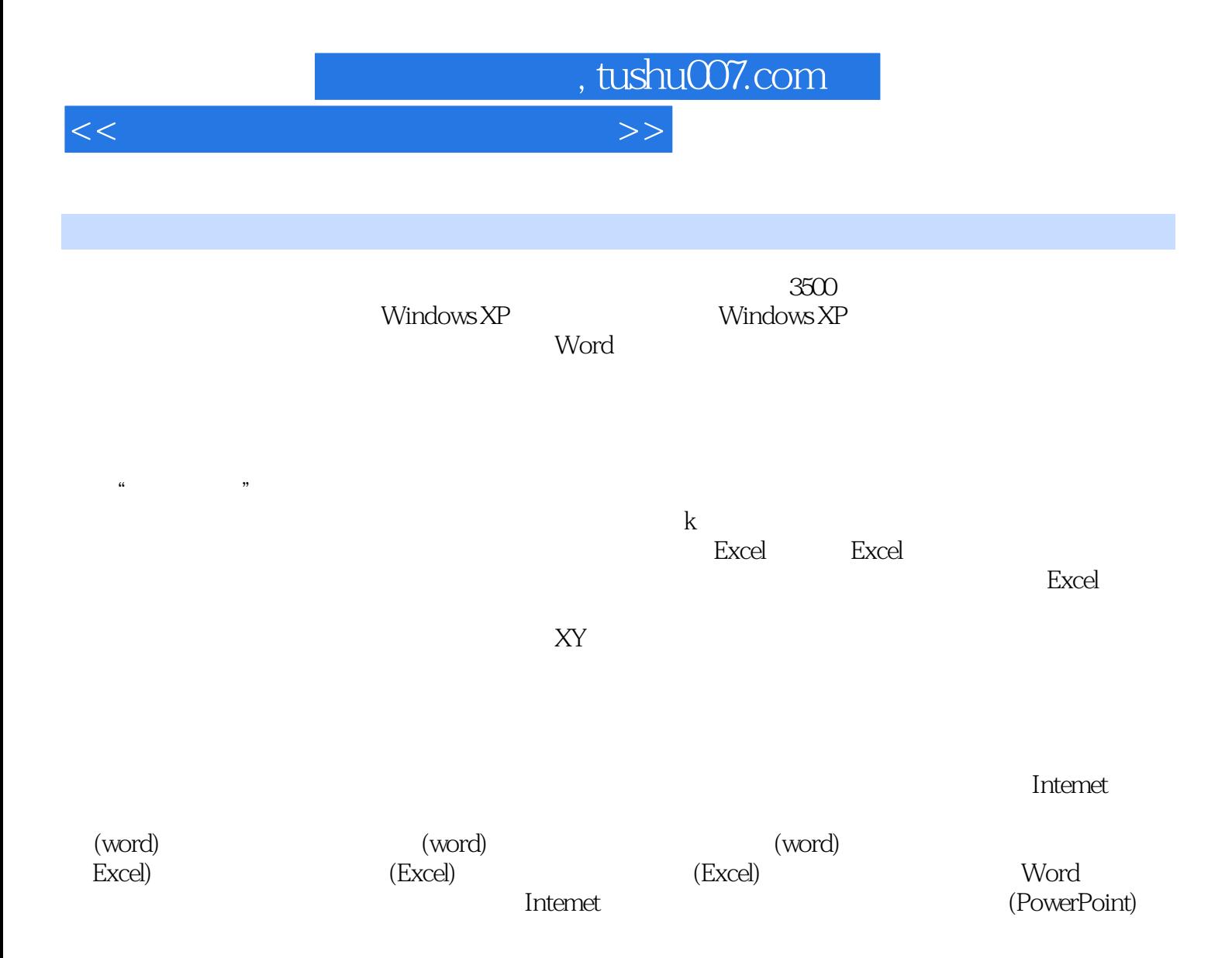

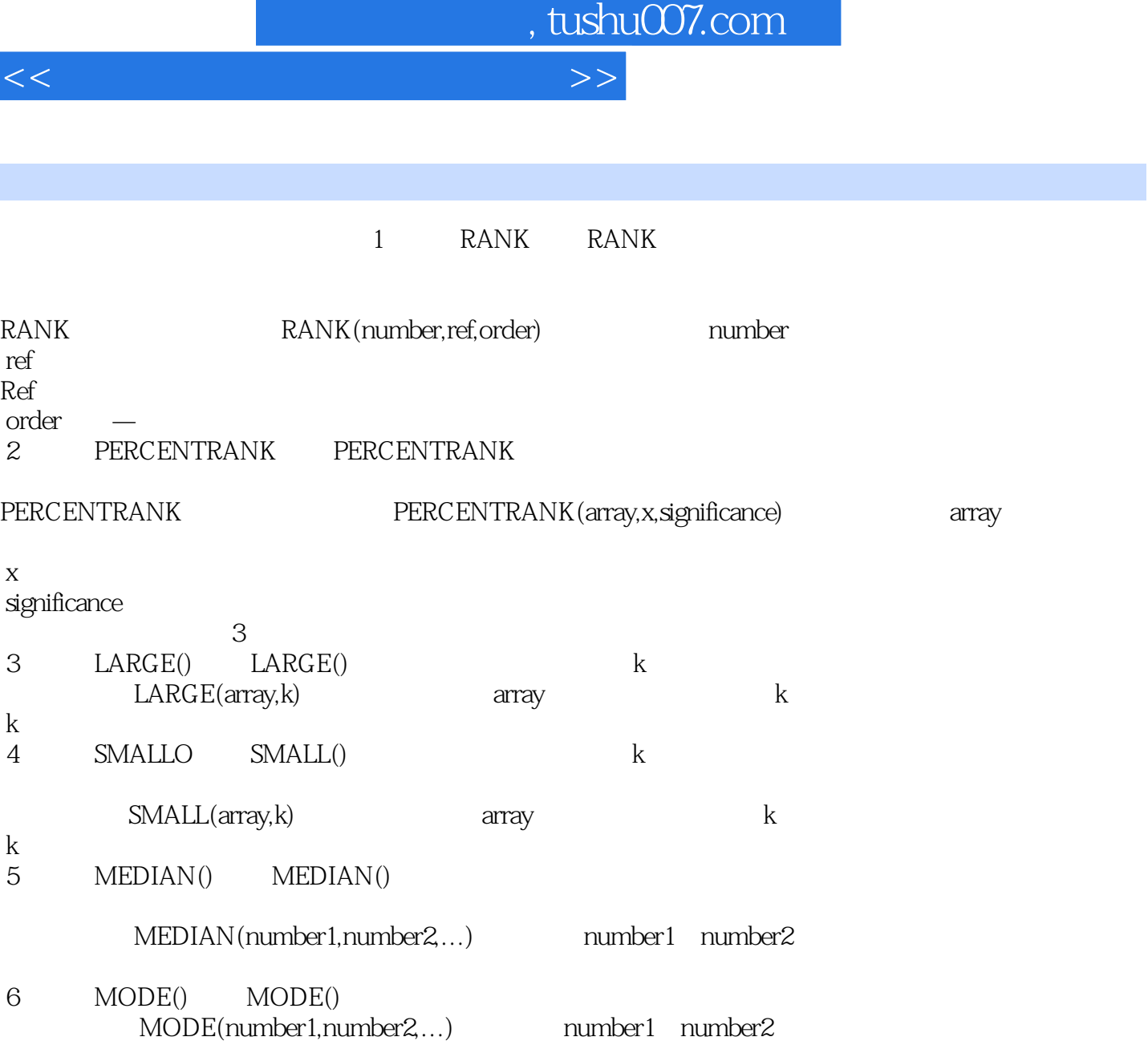

Ï

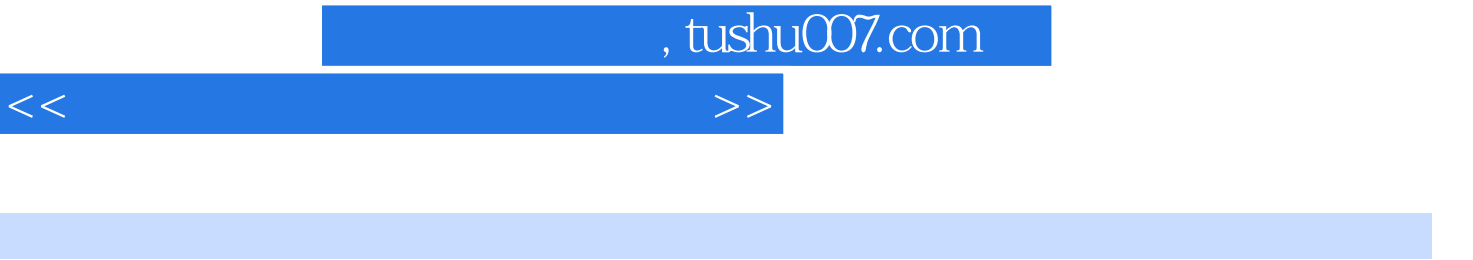

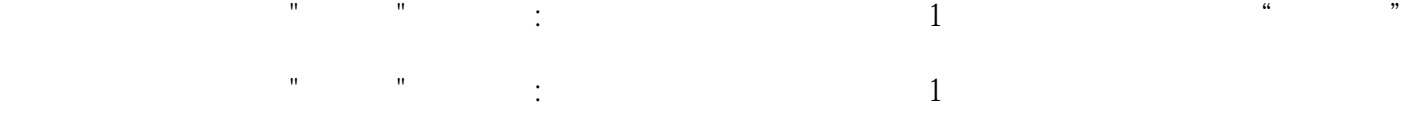

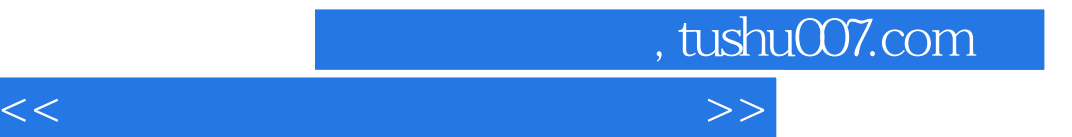

本站所提供下载的PDF图书仅提供预览和简介,请支持正版图书。

更多资源请访问:http://www.tushu007.com